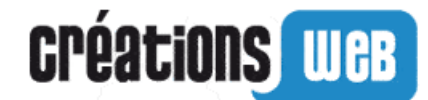

## **Créer votre librairie en ligne grâce à notre logiciel e-commerce**

Ouvrez votre boutique de livres en ligne. Vendez best-sellers, nouveautés et grands classiques de littérature en toute simplicité.

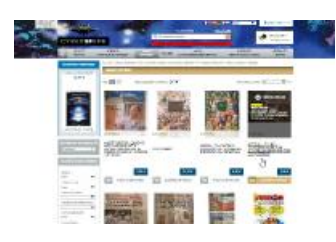

## **Descriptif :**

Ouvrir une boutique de librairie en ligneUn design sur mesure pour votre librairie, réalisé en fonction de vos souhaits par un de nos webdesigners. Une interface intuitive qui vous permet d'administrer votre librairie en ligne (ajout /suppression de nouveaux livres, rubriques, pages d'informations, gestion des commandes, gestion des clients, …) Des outils pour mettre en place des animations commerciales sur votre librairie en ligne (mise en place de promotions, newsletters, points de fidélité,…) Module permettant de proposer des livres numériques en téléchargement Optimisation automatique de vos fiches articles pour le référencement naturel et outils pour travailler votre référencement. Notre agence Créations Web vous accompagne et s'occupe de la gestion technique

Notre équipe élabore avec vous le design de votre site E [commerce](https://www.creations-web.com/creer-sa-boutique-en-ligne-xml-368-956.html) et s'occupe de l'intégration du design. Vous disposez de votre côté d'une interface simple pour ajouter vos produits, textes et images pour créer votre propre librairie en ligne. Au cours de la mise en place et une fois votre librairie en ligne lancée, notre support technique répond à vos questions par téléphone ou ticket. Le pack Librairie comprend ainsi :

La création, la gestion ou le renouvellement du nom de domaine de votre librairie en ligne La sauvegarde de vos données tous les jours La maintenance et la mise à jour de l'interface d'administration de votre site Le support technique par téléphone et ticket La création de 5 adresses e-mails rattachées à votre nom de domaine. Pourquoi créer sa boutique en ligne avec notre agence Créations-web ?Nous avons une expérience de plus de 10 années dans la création de site [internet](https://www.creations-web.com/creation-site-vitrine-xml-368-958.html) vitrine et de [boutique](https://www.creations-web.com/pack-boutique-en-ligne-xml-368-956.html) en ligne Nos outils vous permettront de mettre en avant vos nouveautés et vos meilleures ventes simplement Si vous possédez une librairie physique vous pouvez créer des pages présentant votre ou vos magasin(s) Grâce au référencement naturel vous pourrez augmenter vos ventes et booster votre trafic en magasin Nous proposons également un système de borne [tactile](https://www.creations-web.com/borne-tactile-daide-la-vente-xml-368-1135.html) d'aide à la vente que vous pouvez mettre en place dans vos magasins physiques afin de créer des scénarios de vente en Web to Store Nous pouvons mettre à disposition de vos équipes technique un webservice qui vous permet de vous connecter à l'API d'Amazon par exemple. Il peut être également possible d'interfacer notre solution avec vos logiciels internes.

Lien vers la fiche du [produit](https://www.creations-web.com/creer-votre-librairie-en-ligne-grace-notre-logiciel-ecommerce-xml-368-996.html)